# Photoshop 2021 (version 22) With License Code x32/64 2022

Cracking Adobe Photoshop is not as straightforward as installing it. It requires a few steps to bypass the security measures that are in place. First, you must obtain a cracked version of the software from a trusted source. Once you have downloaded the cracked version, you must disable all security measures, such as antivirus and firewall protection. After this, you must open the crack file and follow the instructions on how to patch the software. Once the patching process is complete, the software is cracked and ready to use.

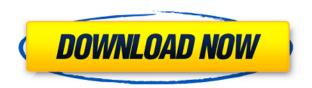

The + button gives access to both new and existing panels or modules. Unfortunately, you cannot drag panels outside of Photoshop CC's application window. Grid controls have been replaced with Thumbnail controls. In the bottom right-hand corner of the interface, you'll find the New Photo button, granting access to the new New Document panel. You can also add, rename or delete photos in a number of different ways (e.g., by accessing the photos via the Library module). To move a photo to its designated page in the New Document panel, drag and drop it. I've been wanting to review this version of Lightroom for a few months now. It was even available to purchase via Adobe's own website for a while. It was just released, but I felt it was my chance to finally do a full review before people buy it and make up their own minds. I started with the most common features of Lightroom. I have a lot of media files on my PC, which generally comes in three categories: photo and video; video and stills; photos. I also manage podcasts, web content, and other information in folders via Lightroom, so they are easily accessible for future episodes or web pages. I also have an extensive photo collection, and as I diligently reworked some of them over the years, it's been guite a process. This is the initial look at some of the new features in Lightroom 5. We start with the theming interface. This is where you can preview all of your assets, including Photoshop templates, frames, and flash slideshows. You can import and export assets to forums, blogs, and social media sites, directly from the interface. Supported file types include JPEG, GIF, TIFF, PNG, PDF, PSD, EPS, and SVG (scalable vector graphic). So, it can also work with Photoshop templates, frames, and graphic objects. You can even export Presets, allowing you to effectively save a personal project for future use, or offer it as a template as a kit for other customers to use.

## What software do most graphic designers use?

Adobe Photoshop is the most popular and versatile software on the market that is favored by most graphic designers, digital artists, and photo editors, etc.

### What software is best for graphic design for beginners?

Canva is an incredibly accessible software that is designed especially for people with no graphic design training or knowledge. It is easy to use and the templates make graphic design possible for everyone. What are some of the best programs that are available? What are the must have apps for graphic designers?

Adobe Photoshop is a powerful, yet easy to use, digital art and photo editing tool that has been around for decades. It is available from a free version called Photoshop Express that's available for Android and iOS devices that only allows you to access a small number of basic effects, but costs only \$4.99 to download. The basic version of Photoshop Express is free but if you want to edit photos in between the free and premier versions, you must upgrade to the premier version for \$9.99 a month. If you're not a fan of Apple products, you can also use the PC version of Photoshop but you must download the program first for it to work. You can download the Photoshop from Adobe here. But what does that mean exactly? Each pixel in your image is a tiny square of color, called a *pixel*. A pixel is simply a dot of color. The color you see is the result of the combination of the color of all the pixels in your image. To create a color on your image, you can either choose one *single color* (like a single, solid color), or you can combine many colors together to create a color palette. The *color palette* is a group of colors used to create the color of a single pixel on your image. You can change the colors of the pixels in your image, and you can do so individually or at once, in any combination.

## Why is it important to know how to use Photoshop?

Using Photoshop gives you the freedom to create images that may have been impossible to do without Photoshop. With Photoshop, you can add colors, shapes, and textures to an image that you would never have been able to do before. Combined with the right images and skill, Photoshop is the perfect tool to create incredible artwork. What is Adobe Photoshop What Is Photoshop? The Adobe Photoshop is an all-in-one tool that includes a wide range of editing features. It's a complete set of tools to help you create high-quality images. You can use Photoshop to create, edit, manage, and transform digital images. It also comes with a suite of powerful creative tools that can help you create almost anything. What Is Adobe Photoshop Both beginners and professional artists use Photoshop all the time to create their very own unique artworks. e3d0a04c9c

# Photoshop 2021 (version 22) With Licence Key {{ upDated }} 2023

Both Photoshop Mobile and?Desktop? come with an effective tutorial interface. We like that, because it enables the software to build a base of knowledge by using matching, real-world examples and hands-on practice. This flexibility, along with the fact that Adobe's training tools are some of the best in the industry (see?Adobe teaches users the basics.?, right), combine. Creative Suite 5.5 brought the powerful Adobe Bridge to Apple devices, allowing mobile users to view and view metadata from virtually any source, including camera images. Banding, a feature brought to Elements by the availability of Corel's Paintshop Pro in, can be applied to photos and other digital files through the new Image Processing Panel. If you're trying to generate high-quality prints, you can use a variety of finishing options, including a variety of output types and paper types, to ensure that your work achieves the best results. Photoshop, like its creative tools, is still one of the industry's best products. Adobe.com is a great resource for tutorials and forums, while the Photoshop User's Guide -- also part of Photoshop -- is very comprehensive. Both Photoshop and Elements are powerful, but if you're a beginner, Elements is a better place to learn. And, as long as you don't require basic photo editing, Photoshop Elements also has simple, accessible tools that most consumers will use. That convenience wins out. The brand-new Burlywood Tone adds a vignette effect that emphasizes focal points in a photo. The Spent a lot of time using other photo editing components, such as the crop tool, rotate tool, and straighten tool, and...

photoshop elements 6 free download adobe photoshop 6 download free full version adobe photoshop free download for windows 6 adobe photoshop lightroom 6 free download for windows 10 photoshop cs6 free download adobe photoshop lightroom 6 download adobe photoshop 6 free download adobe photoshop 6 free download for windows 10 adobe photoshop 6 free download for windows 7 adobe photoshop elements 6 download

In some cases, you can generate really cool effects that are only limited by your imagination. You can even use millions of third-party extension filters — which include the brand-new Affinity Photo extension — to create the results they couldn't open before. Other features include improvements to the Mass Effect of Ordered Layout, accuracy when converting to lowercase letters, and new transparency options that allow you to isolate specific pages in a website. Basically, you're able to Adobe Elements allows you to open the same documents as Photoshop, as well as add more than 50 new effects and filters to filter, distort, add, and adjust images. You can also use your own photos in the same way to create and share them without boxy tools. Adobe innovators are always thinking about ways to improve your content-creation experience, and Guardian is now using Photoshop on the web to make it easier than ever for you to create and share images. Currently, Adobe is only accessible from the desktop platform, but you'll be able to access it from the web in the coming months. When you need to clean up an image that you have created, the neat "Remove Background" tool is a 24-year favorite for photographers, as well as artists. However, Photoshop, for all its flaws, has always had a relatively clean interface, and so many designers revel in the fact that, in addition to acting as a cleanup tool, the "Remove Background" tool is also the "Refine Edge" tool, since it creates a new background by using the surrounding edges, rather than a complete background with a fixed-size.

Other new features include additional media file types like AI Video, standard video formats like H.265/H.264 XAVC-S L and 4K XAVC-I H.264, and more. Adobe has also added the ability to natively edit JPEGs with the new Edit JPEG, Edit RAW, and Edit PSD tools. You can even create files with all three formats. The switch to the Creative Cloud moniker is a fascinating touch, given that it has also been promised for many years. It's important for a lot of reasons, such as modernizing your download location and not having to pay separately for offline access. However, the switch means the recently included Creative Cloud ties have also been removed from all the software. For those who use a Creative Cloud license, this means you will need to purchase a Creative Cloud membership to continue using the software. Adobe's new design has made it slimmer and faster to use (we find that a welcome change). This update adds performance improvements, improved text handling, new features, new icon set, and the ability to adjust audio levels in the Premiere Pro workflow. You can access it by navigating to Edit>Preferences>Platform edit>Manage Packages. If you accidentally run it without Adobe's latest update, you can still run the Adobe Photoshop version found in the App Store or on the Adobe website. To do so, you can go to the your Mac icon on the desktop (should be at the bottom) and click on the Adobe Photoshop icon now appearing there. Mac users may need to go to "Utilities" and navigate to App Folder. Then you'll see two version of Photoshop in the Applications folder. Tap the "Adobe or Photoshop version you want" entry on macOS.

 $\underline{https://zeno.fm/radio/fontlab-fontographer-5-2-3-build-4868-portable}$ 

https://zeno.fm/radio/camera-driver-stk02n-2-4-1-exe

https://zeno.fm/radio/firdous-physiology

https://zeno.fm/radio/msize-ikisugi-m-lesson

https://zeno.fm/radio/steinberg-wavelab-8-download-full-crack-372

https://zeno.fm/radio/gfx-boot-customizer-v1-0-0-7-5orf

https://zeno.fm/radio/download-windows-8-pro-extreme-edition-r2-64bit-iso-torrent

https://zeno.fm/radio/six-feet-under-season-1-720p-torrent

https://zeno.fm/radio/solid-proxy-123-rar

Shoot and organize your images. Import, organize, and digitally archive your photos with stunning new features in Photoshop, Photoshop Elements, Adobe Camera Raw (for digital cameras), and Adobe Lightroom. Instant Full Resave lets you access your latest version of a file directly from Lightroom—even after you've worked on it—as well as a slew of other new file-saving and restoration improvements. Take your videos and photos to the next level—and use Elements to create, edit, optimize, and finish the projects—with the latest batch of video editing and photomanipulation tools. Zoom in on your photos and videos with powerful new features that let you crop, straighten, brighten, and more. Use Shape tools to add, warp, and move artwork; apply artistic strokes, blends, and other textural effects; and add special effects to your photos. Replace unwanted elements of a photo—like people, objects, and text—that have been removed or added by a Photoshop editor. This new feature in Photoshop Elements helps you replace unwanted images and is ideal for creating masks, which let you remove elements from a file, animate and add 3D elements to your photos and videos. Experience a new dimension of creative manipulation with the latest batch of 3D tools. With Photomerge, you can produce your own 3D composites and hand-tweaked 3D-model photos. Reveal the accurate color and tonal range of images from any camera while maintaining fine details. Tap into the best features of your camera lens and DSLR sensor with the powerful new Lens Correction tools. Now you can straighten, crop, and apply different color profiles for images shot with all types of equipment, as well as adjust vignetting and light fall-off effects. Photoshop Elements includes all-new features for color wheeling, spot healing, and removing

distracting highlights.

We took you through some of the best Photoshop features of 2020, but there was a lot more on offer in the new release—and a lot more below that. Looking through our selection of our favorite Photoshop features showcases a wide range of improvements and continues to force us to update our list as we discover new features. The all-new Photoshop app for iOS devices, macOS, and Windows is now available for download. Need to edit images before you travel? Now you can do it remotely and not miss a beat. With this app, you can open your favorite images on your device, edit them, and automatically print them—no internet connection needed. Adobe's Flow app provides a simple way for you to be more productive by quickly organizing your workflow. With the new Flow app for Windows 10, you can connect to a private or shared network and open any document from your network drive. Currently in beta, it's expected to be available in the Mac App Store and Microsoft Store at some point in 2020. Photoshop features a robust facial recognition system. You can fill in layers with your full face, then apply the features you want to see (eyes, nose, mouth, etc), and the program will fill in the details. It's especially great for portraits, but can be useful whether or not you're shooting for a business selfie. The program even lets you track faces from up to three angles. This feature is very useful for cross-context blending in creative projects. This new color science tool completely changes how you view and edit colors. The advanced color picker makes it easy to create and tweak any color, and you can access a palette of more than 70 new and traditional colors that you can tweak. You can isolate the color and then view it on a linear or sRGB scale, or you can map the color to a Kelvin temperature scale, featuring pigments from more than 9,000 semiprecious gems.